## SAP ABAP table RSEDD0 {DD system table: Dynpro fields for popup window in DD}

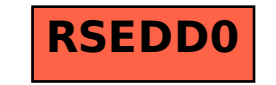